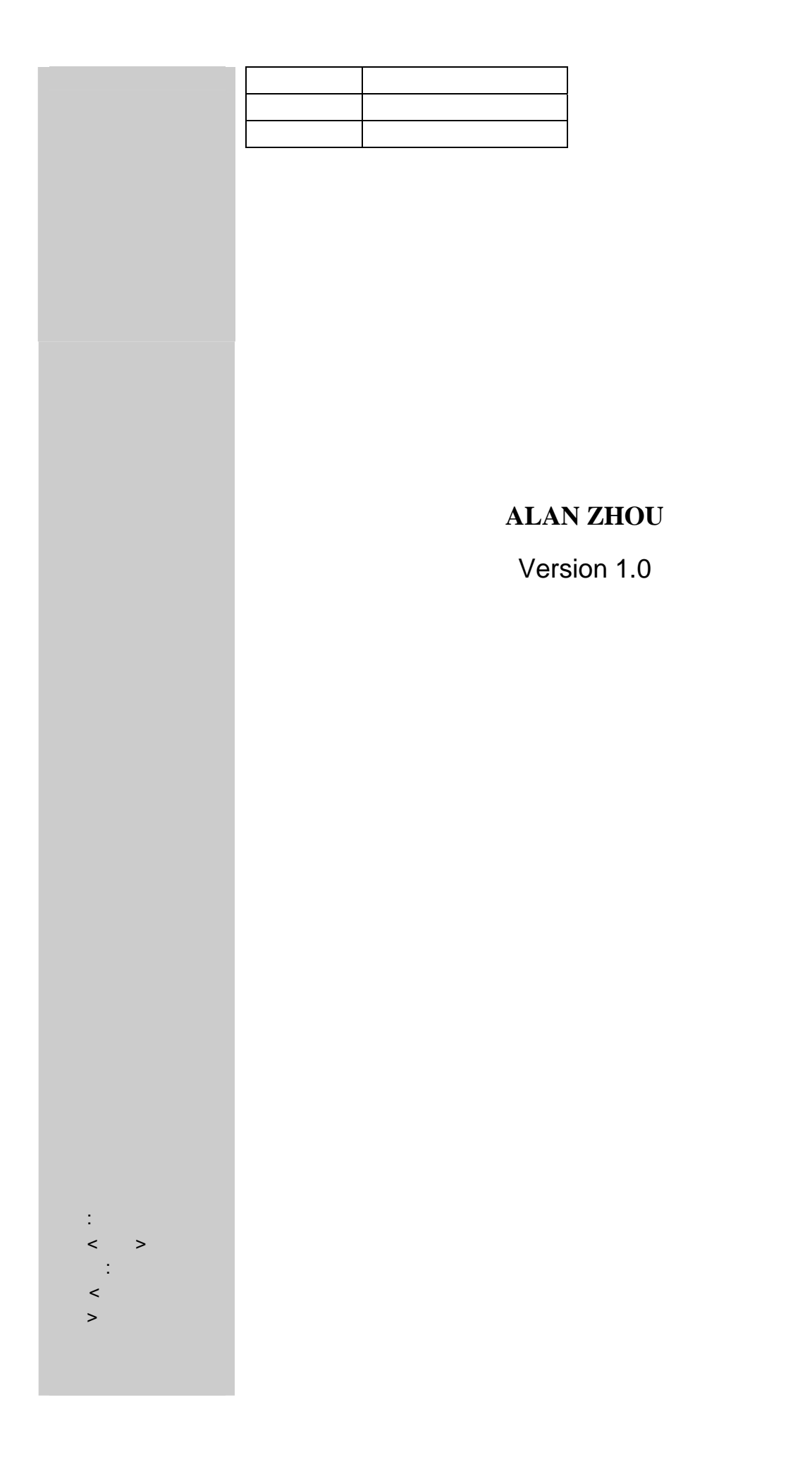

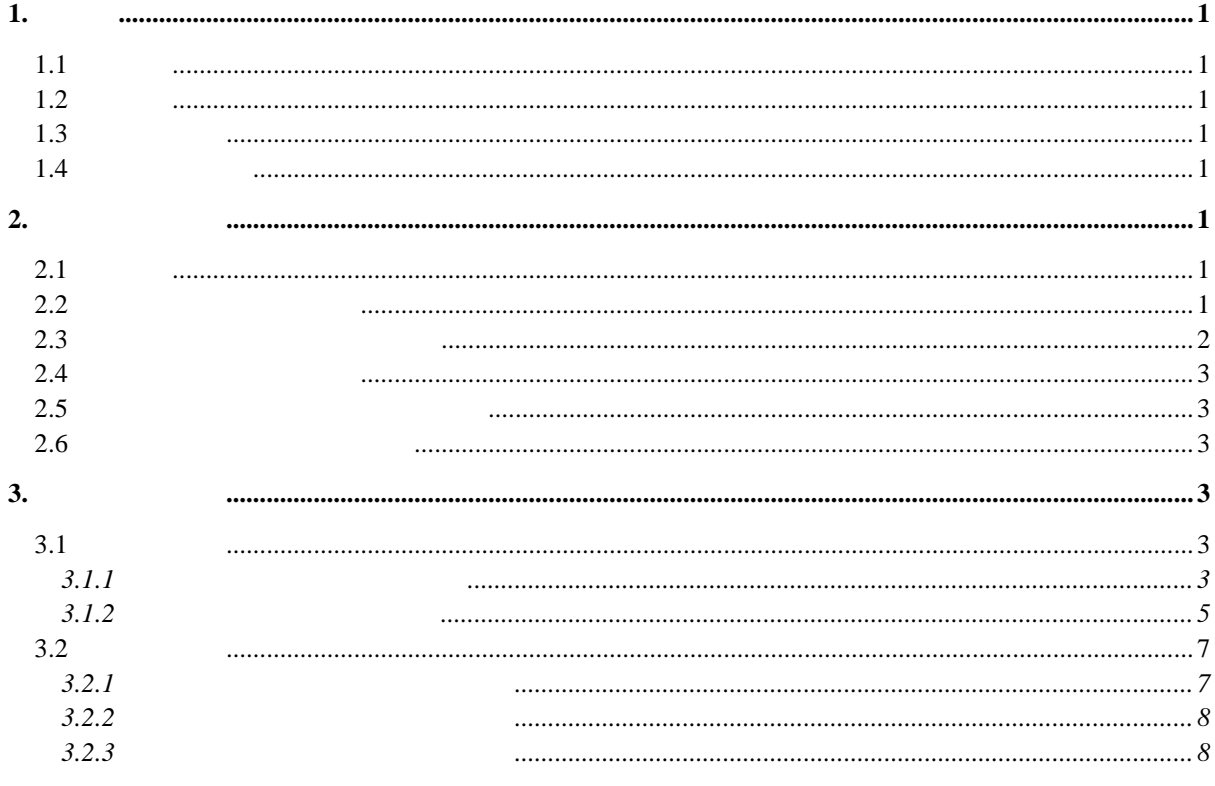

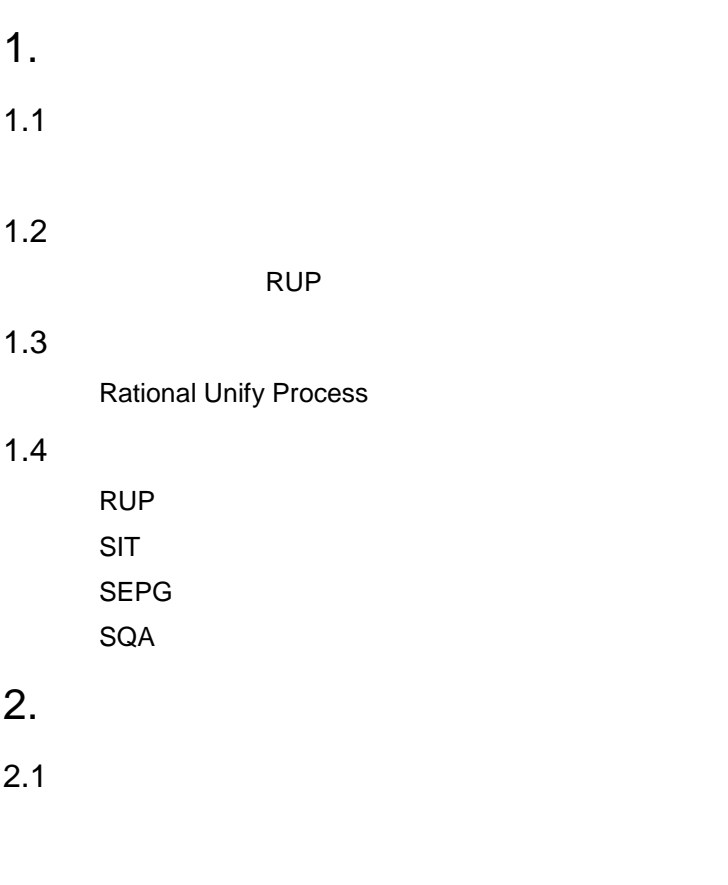

1. 面向对象的软件开发:以 Class( )作为测试的最小单元。以方法的内部结构作为测试的重

- $2.$
- $2.2$

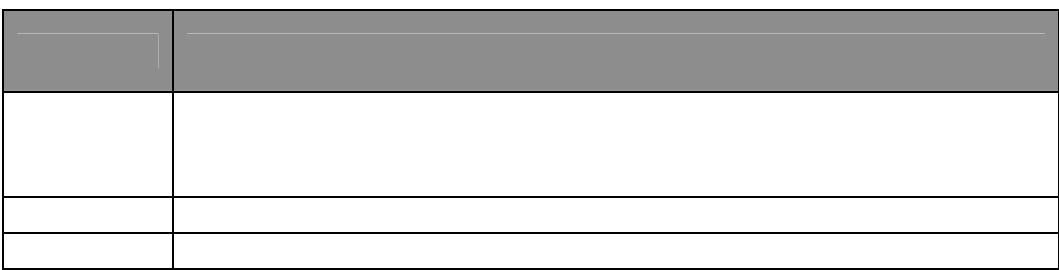

 $2.3$ 

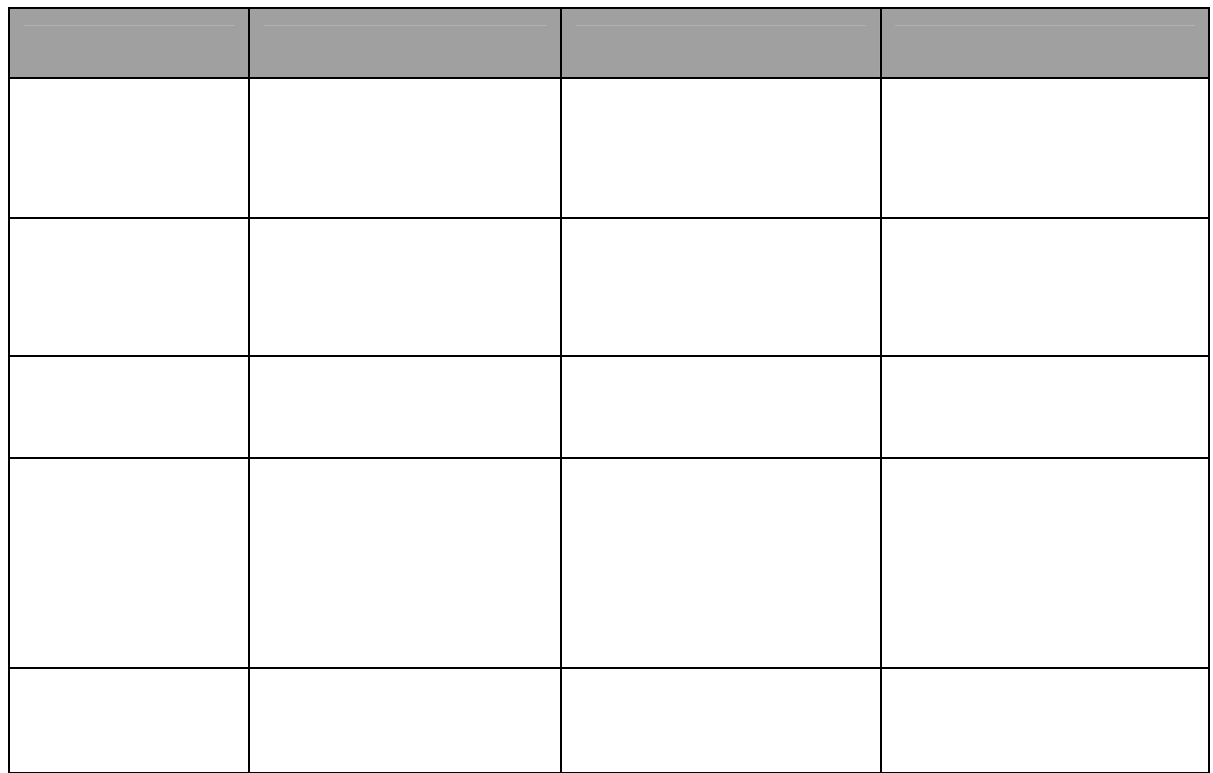

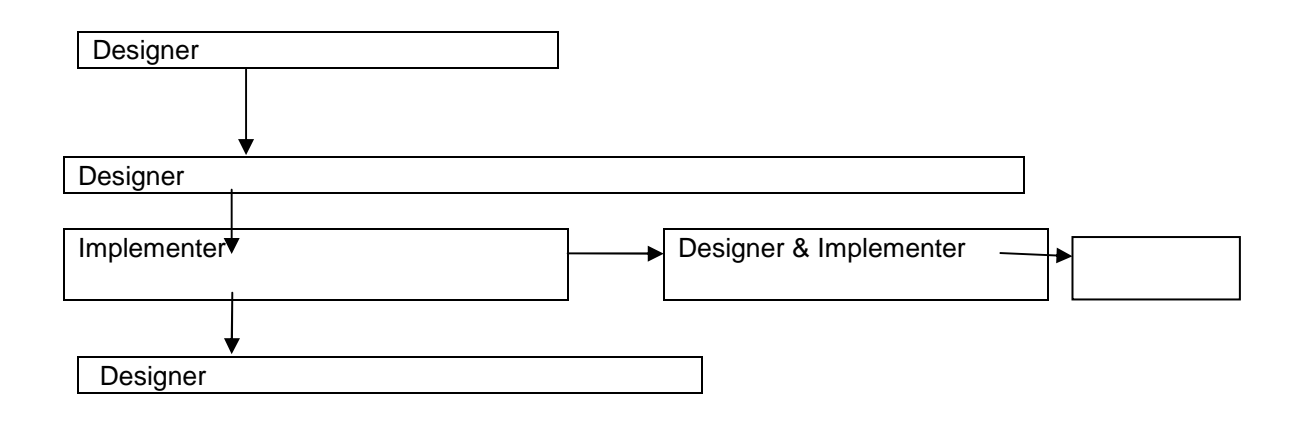

. doc

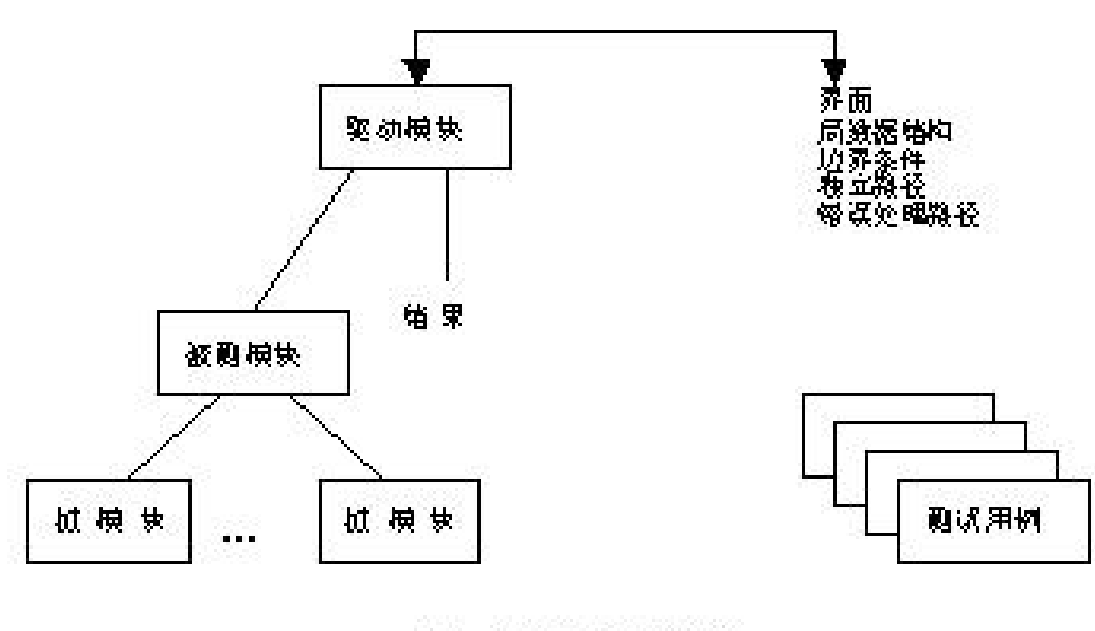

单元测试环境 图

 $2.4$ 

Implement Model

Design Model

## $2.5$

 $2.6$ 

- 1  $\blacksquare$ 
	- $2 \rightarrow \infty$
	- $3 \sim$
	- 4  $\blacksquare$
	- - $5$ 6 测试评估摘要

3. 单元测试技术

 $3.1$ 

3.1.1

where  $\mathbb{R}^n$  is the state  $\mathbb{R}^n$  is the state  $\mathbb{R}^n$  is the state  $\mathbb{R}^n$  bug bug is the state  $\mathbb{R}^n$ 

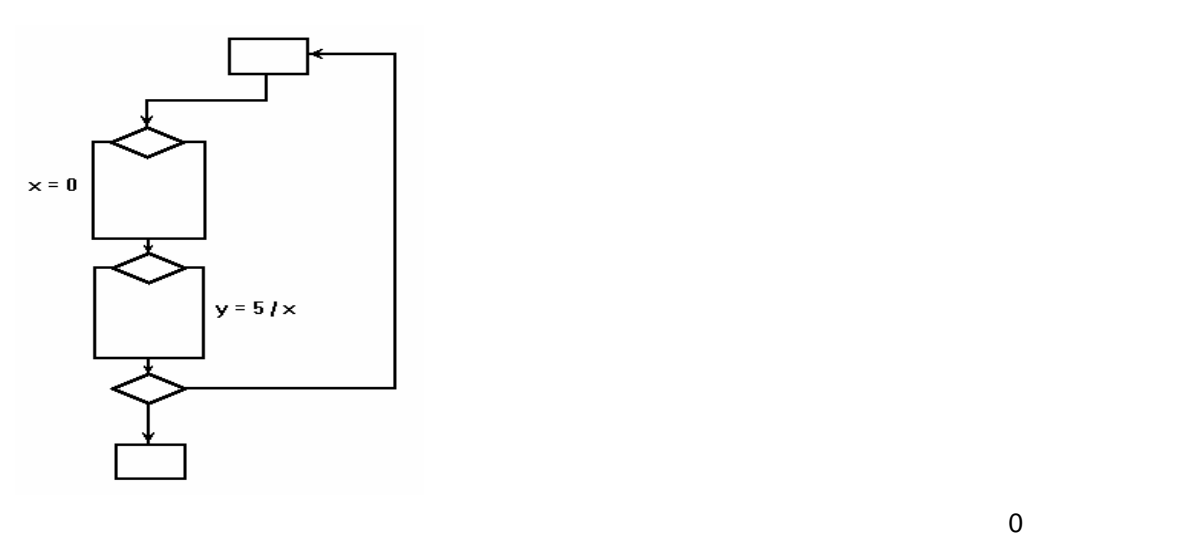

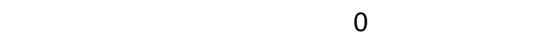

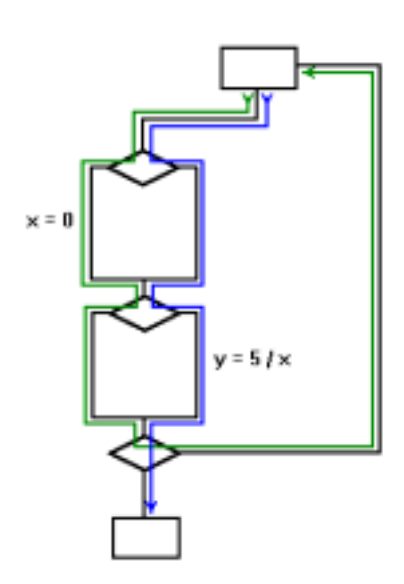

. doc

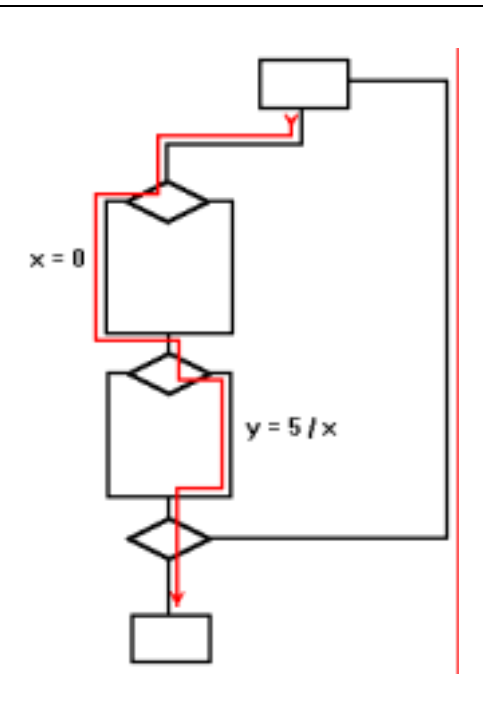

3.1.2

 $x=0$   $y=5/x$ 

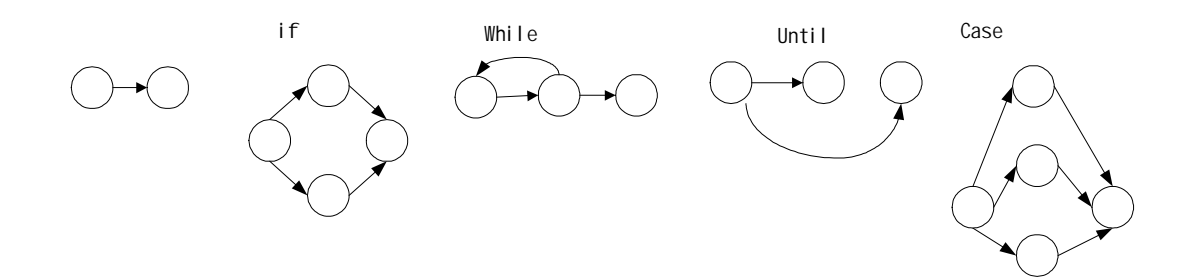

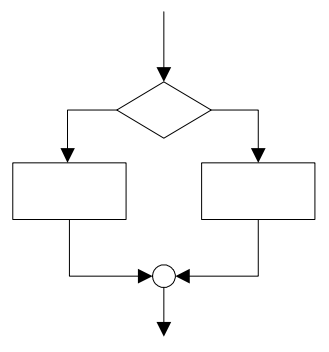

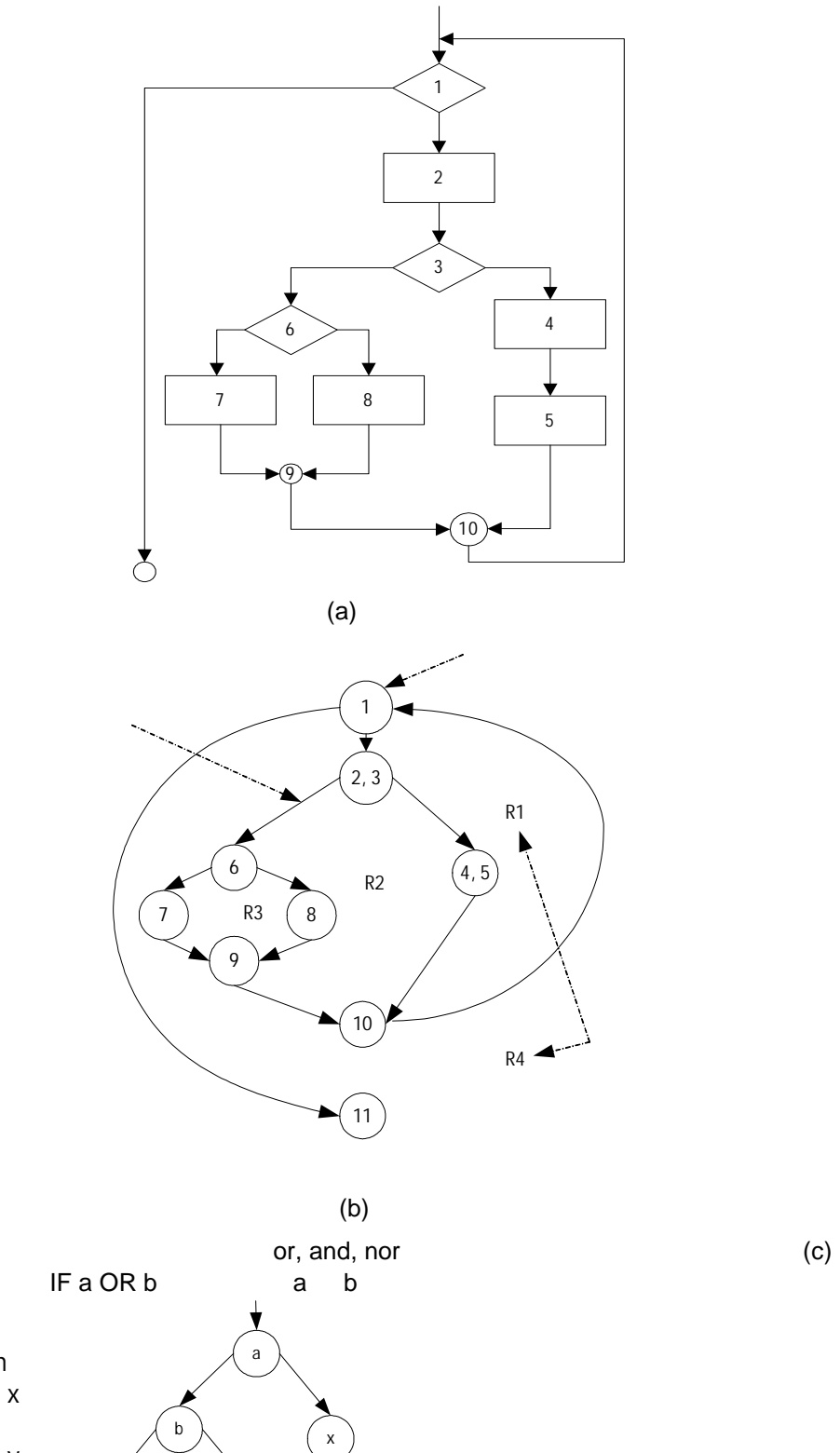

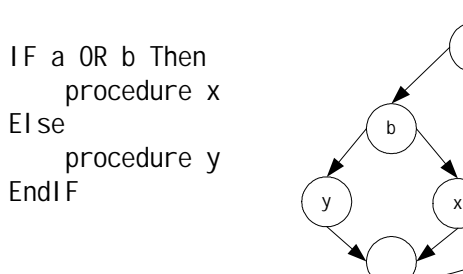

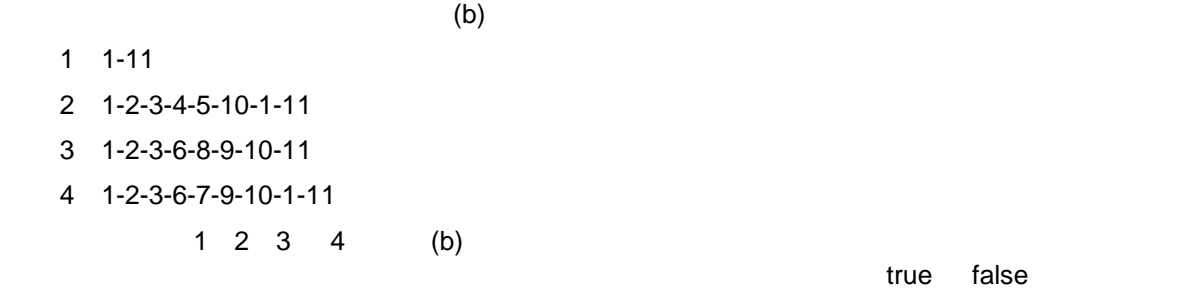

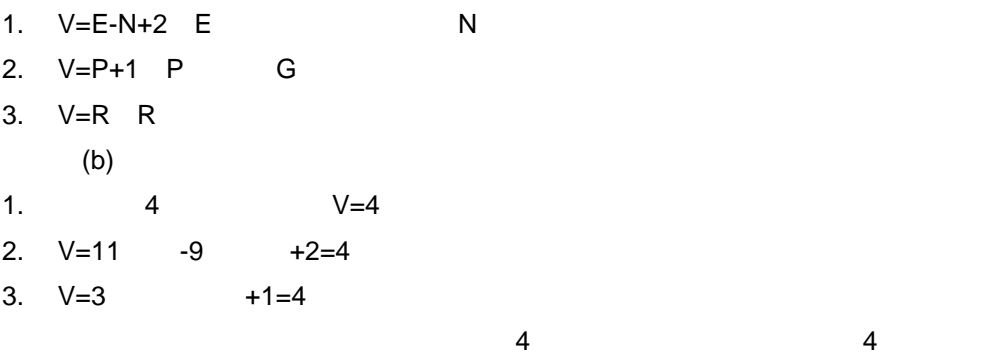

 $3.2$ 

3.2.1

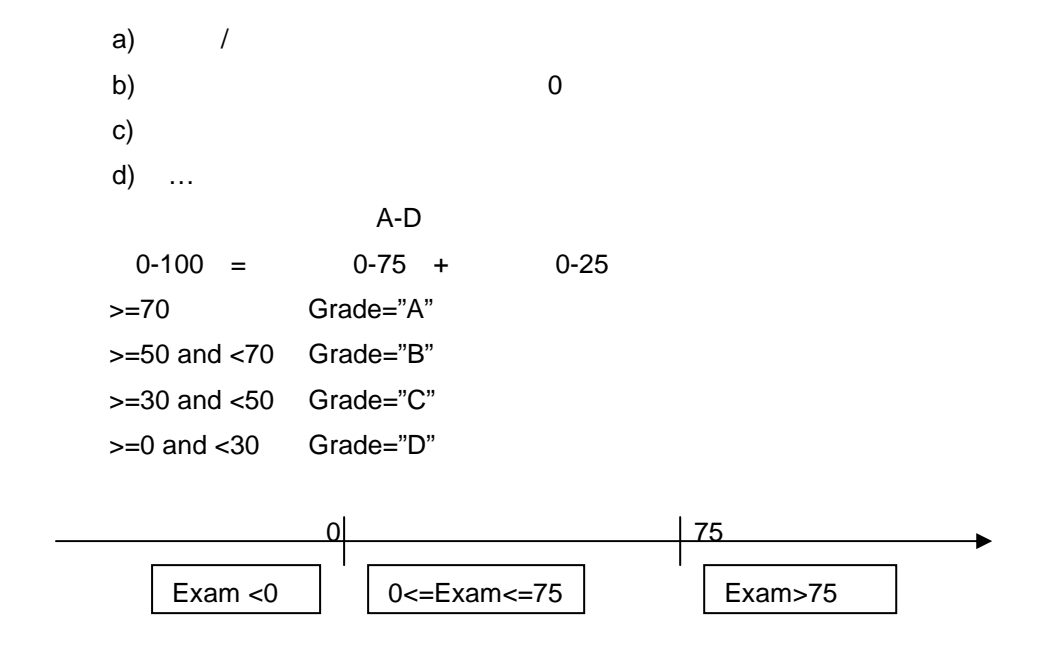

## *3.2.2* 如何设计边界值分析测试用例

|           |        |      |             |                          | + |          |  |  |  |
|-----------|--------|------|-------------|--------------------------|---|----------|--|--|--|
| $\bullet$ | 16-bit |      | 32767       | $-32768$                 |   |          |  |  |  |
|           |        |      |             |                          |   |          |  |  |  |
|           |        |      |             |                          |   |          |  |  |  |
|           |        | 0    | $\mathbf 1$ | $\overline{2}$           |   |          |  |  |  |
|           | 3.2.1  | Exam |             | $-1$ 0<br>$\overline{1}$ |   | 74 75 76 |  |  |  |

*3.2.3* 如何根据因果图设计测试用例

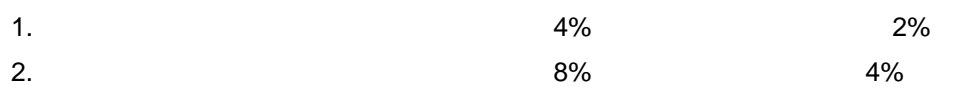

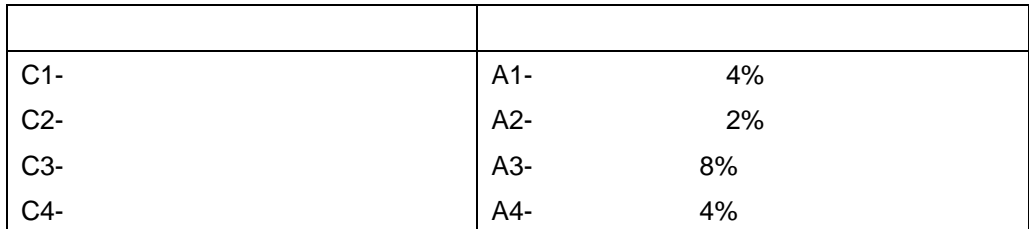

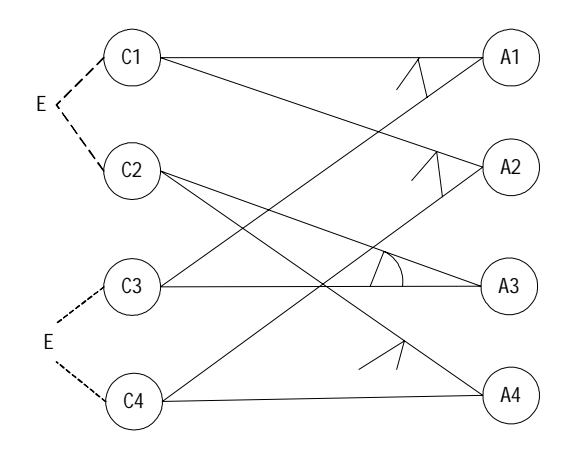

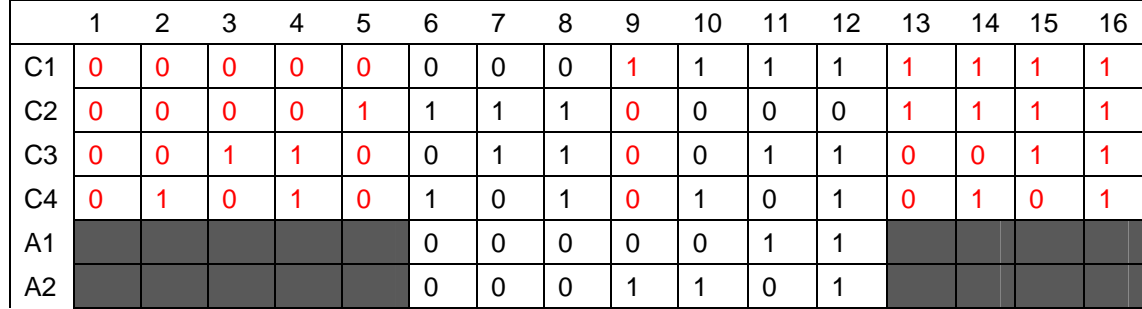

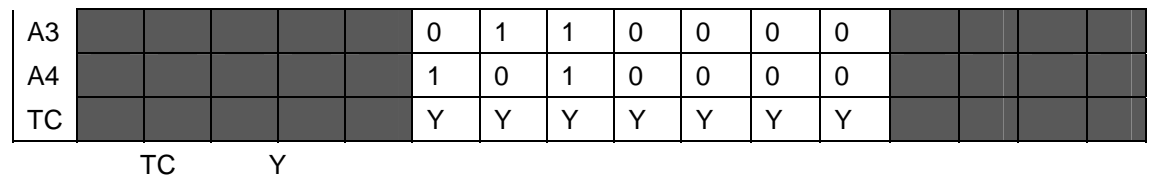